## **ASD LA FIORITA TC - CT VILLANOVA --- CAMPIONATI TOSCANI ASSOLUTI** Singolare Femminile - Prima Sezione (4.nc)

**30/01/2016 - 28/02/2016** iscritti n\_21

## Tabellone compilato il 28/01/2016 alle ore 20:15 e subito esposto

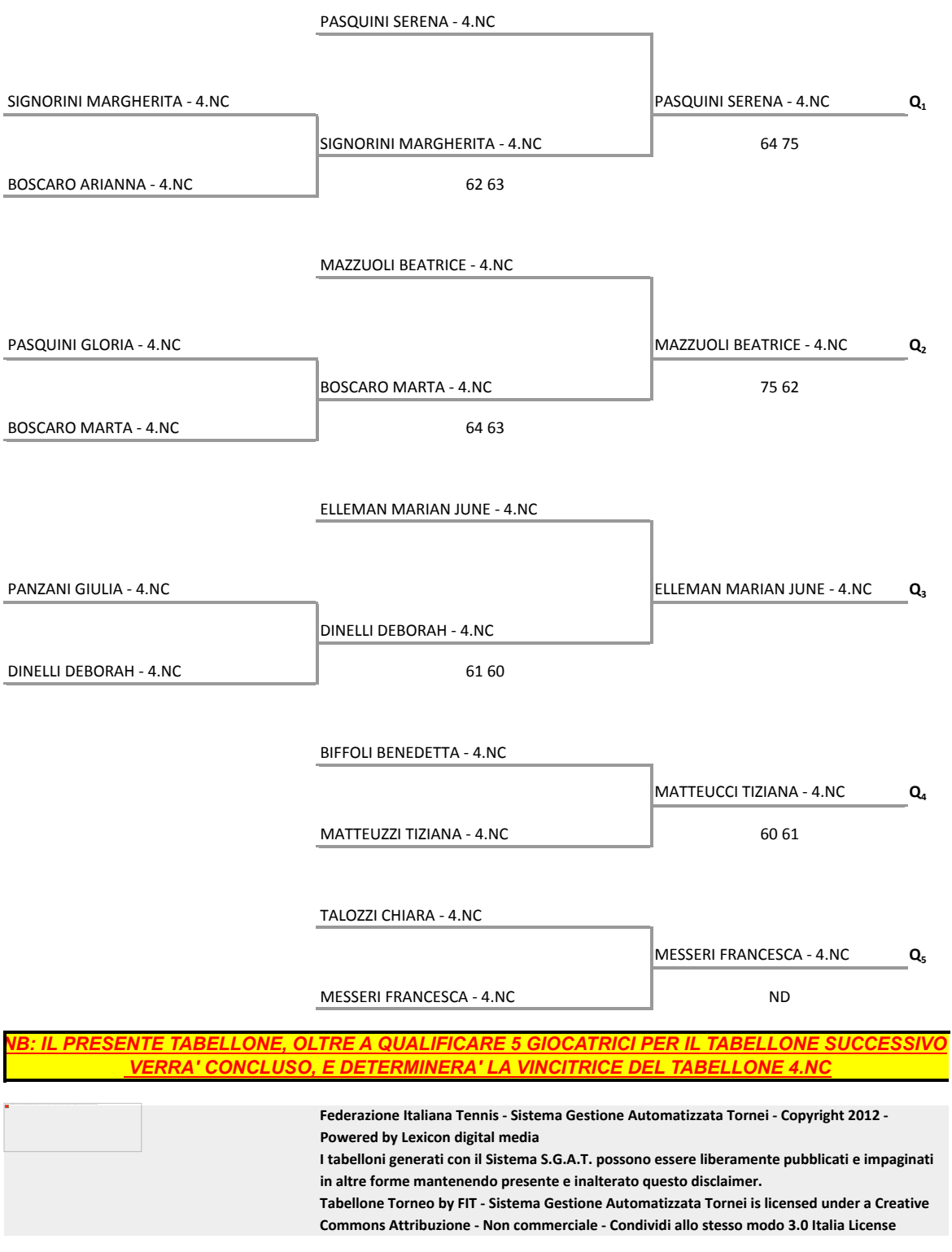